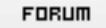

## **Forum: WD 10**

Topic: [Résolu] recuperer une valeur du type 7h15 d'une co[mbo \(perte du hxx\)](http://old.wdforge.org) **Subject: [Résolu] recuperer une valeur du type 7h15 d'une combo (perte du hxx)** Posté par: Corn51130 Contribution le : 23/1/2008 16:40:14

Bonjour,

J'ai un champ table, et l'une des colonnes est de type combo. (Colonne heure) Je rempli la combo avec des : ListeAjoute(TABLE\_Enlevement.COL\_Heure,"7h00") ListeAjoute(TABLE\_Enlevement.COL\_Heure,"7h15") .....

Pour récupérer l'heure sectionnée, je fais un : Commandes.Heure\_Abattage = TABLE\_Enlevement.COL\_Heure

et je me retrouve avec une valeur égal à 7 si je choisi 7hxx, 8 si je choisi 8hxx Mon "hxx" n'est pas pris en compte.

C'est un bug de WinDev 10 ? J'ai oublié de faire quelque chose ?

NB : Si je rajoute un "A" par exemple ListeAjoute(TABLE\_Enlevement.COL\_Heure,"A7h00") Je récupère bien "A7h00"

Si je rajoute un " ", je père aussi le hxx...

Nos cheveux vous remercient d'avance !